# **HP Education Services Course Overview**

HP Insight Control: Management Fundamentals (HK756S)

This three-day course equips students with the skills and knowledge to install and configure HP Insight Control integrated management solution for physical and virtual servers. Students will spend the time learning about, installing, and configuring HP Insight Control to proactively manage system health through remote management tools. The course will also cover the integration of various options within HP Systems Insight Manager (HP SIM), including ProLiant Support Pack version control.

# **Audience**

Administrators, engineers and consultants who will:

- Plan and manage the deployment of the HP Systems Insight Manager and HP Insight Control suite components
- Monitor and manage network systems with HP SIM

# **Prerequisites**

HP recommends that students have attained the following credentials or levels of experience before taking this course:

- Introduction to HP Insight Control WBT (HK317AAE)
- Introduction to HP ProLiant Servers (HE643S)

In addition, HP recommends that students are familiar with general networking terminology and basic network security concepts and have an understanding of one of the following operating systems:

- Windows Server 2008, Windows Server 2008 R2 or Windows 7
- RedHat Enterprise Linux AS or RedHat Enterprise Linux ES
- SuSE Linux Enterprise Server

# **Course objectives**

At the conclusion of this course you should be able to:

- List the HP Insight Management 7.3 component updates
- Define systems management and list the tools that HP provides to facilitate systems management functions
- Describe the features and functions of HP Version Control Repository Manager (VCRM) and HP Version Control Agent (VCA)
- Describe how to install and upgrade HP Insight Control 7.3

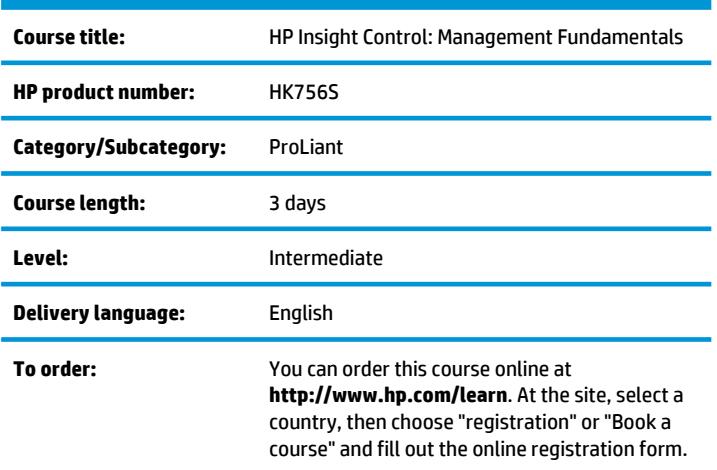

- Configure Insight Management by using HP Systems Insight Manager (HP SIM)
- Provide an overview of HP BladeSystem Integrated Manager
- Explain how tasks can be used to manage a remote system
- Explain how collections can be used to filter and organize systems
- Describe how tools are created and launched
- Identify how events are generated and managed
- Describe the process for accessing and managing reports
- Describe the audit logging feature
- Identify the storage management components of HP SIM
- List the HP SIM database management tasks
- Describe the components and use the management information base (MIB) importing and compiling tools in HP SIM
- Explain the purpose of the Web-based Enterprise Management (WBEM) health polling plug-in
- Describe the function of the HP analysis tools
- Describe the basics of troubleshooting Insight Management

#### **Benefits to you**

- Gain the knowledge to successfully plan and deploy an enterprise-level HP Insight Control configuration
- Use the hands-on activities to become familiar with tools and interfaces along with procedures for efficient ongoing management of the implementation

#### **Why education services from HP?**

- Recognized as an IDC MarketScape leader for IT education (IDC MarketScape: Worldwide IT Education and Training 2012 Vendor Analysis, doc #232870, February 2012)
- Streamlined purchase and management of training with HP Care Pack Services for Education
- Top 20 training provider and content development **www.TrainingIndustry.com**
- Training you need, when and where you need it with our Remotely Assisted Instructional Learning (RAIL)
- Unmatched technical expertise and support for HP products and technologies
- Global training with more than 90 training locations worldwide
- More than 30 years of Education Consulting
- Award winning Virtual classrooms

#### **Next steps**

- HP Insight Control: Management Master (HK757S)
- Virtualization training
- HP BladeSystem Administration (HE646S)
- HP CloudSystem Matrix: Administration (HK920S)

#### **Detailed course outline**

#### **Module 1: Tour the Product**

- List the HP Insight Management 7.3 component updates
- Identify the new features that are included with HP Insight Control 7.3
- o Describe how features of the product can be used to manage systems
- Explain how HP SIM can be used to manage a system
- Describe the features and functions of HP OneView

#### **Lab 1: Navigating the Environment**

- Navigate the HP Virtual Lab (HPVL) environment
- Perform initial configuration steps

#### **Module 2: Systems Management Review**

- Define systems management and list its essential elements
- Describe the tools that HP provides to facilitate systems management functions
	- o iLO o SmartStart
	- o Service Pack for ProLiant
	- o HP SUM
	- o Insight Management Agents
	- o Systems Management Homepage
	- o WBEM
	- o WMI
	- o Version Control

#### **Module 3: Version Control and Software Deployment**

- Describe the features and functions of VCRM
- Describe the features and functions of VCA
- List the requirements for installing VCA
- Explain how VCA and VCRM are integrated with: o HP SIM o SMH

### **Lab 2: Using the Version Control Repository**

- Install and populate HP Version Control Repository Manager (VCRM) with Service Pack for ProLiant (SPP)
- Configure the Target Version Control Agent
- Manage the VCRM repository

#### **Module 4: Typical Installation**

- List the installation activities
- Locate the steps for installing HP Insight Control on a Central Management Server (CMS)
- Explain when the WMI mapper is needed and how to configure it
- Describe how to upgrade a previous installation of HP Systems Insight Manager
- List the steps to remove an HP SIM installation

#### **Module 5: Setup and Configuration**

- Configure Insight Management by using HP Systems Insight Manager (HP SIM)
- Set global protocols to configure default, system-wide protocol settings
- Manage multiple systems and events

#### **Lab 3: Configuring Insight Control**

- Access HP Insight Control
- Run the First Time Wizard
- Create Insight Control discovery tasks
- Run discovery from Insight Control
- Navigate Insight Control
- Configure Insight Control system links
- Create HP Systems Insight Manager (HP SIM) users
- Configure automatic discovery settings
- View hardware status polling
- Create toolboxes
- Create authorizations
- Deploy a support pack with a task
- Install Secure Shell (SSH) on the target server
- Use the HP Managed System Setup Wizard

#### **Module 6: HP BladeSystem Integrated Manager**

- Provide an overview of HP BladeSystem Integrated Manager
- List the views in BladeSystem Integrated Manager

#### **Lab 4: BladeSystem Integrated Manager**

- Explore HP BladeSystem Integrated Manager
- Create a customized BladeSystem collection
- Configure Single-Sign On (SSO) for Onboard administrator (OA) modules

#### **Module 7: Using Tasks, Collections, Tools and Events**

- Explain how tasks can be used to manage a remote system
- Explain how collections can be used to filter and organize systems
- Describe how tools are created and launched
- Identify how events are generated and managed

#### **Lab 5: Using Tasks, Collections, Tools and Events**

- Create personal folders and collections
- View HP Insight Control events
- Configure automatic event handling
- Use the Configure or Repair Agents task
- Use the Replicate Agent Settings task

#### **Module 8: Reports**

- Describe the process for accessing reports
- Describe processes for managing reports
- Identify enhanced reporting capabilities

#### **Module 9: Audit Log**

- Describe the audit logging feature
- Access the audit log
- Manage the audit log
- List support resources

#### **Lab 6: Using Reports and Audit Logs**

- Run available reports in HP Insight Control
- Create new reports
- Run enhanced reports
- Compare the snapshots of managed systems
- Run Audit Log reports

#### **Module 10: Use and Managing Storage Components**

- Identify the storage management components of HP SIM
- Describe the information that is available using System pages
- Identify the collections that are available for organizing storage
- Understand the reporting functionality of storage components
- Identify the steps necessary for device discovery

#### **Module 11: Database and MIBs**

- List the HP SIM database management tasks
- Define the capabilities of the System Type Manager (STM)
- Describe the components and of use the management information bases (MIB) importing and compiling tools in HP SIM

#### **Lab 7: Managing the Database**

- Manage system types
- Use the GUI to configure HP Insight Control to identify third-party devices
- Configure Simple Network Management Protocol (SNMP) trap settings
- Use the CLI to upload and register a Management Information Base (MIB)
- Use the MIB updater to import updated MIBs to the central management server (CMS)
- Back up the Microsoft SQL Express database
- Restore a database

#### **Module 12: HP Analysis Tools**

- Explain the purpose of the Web-based Enterprise Management (WBEM) health polling plug-in
- Describe the function of each of the HP analysis tools
- Describe the integration of the HP analysis tools with HP SIM

#### **Module 13: Troubleshooting**

- Describe the basics of troubleshooting
- Identify solutions for many common HP SIM problems

#### **Appendix A: Introducing ProLiant Gen8 Servers**

# **Lab - Appendix A: Troubleshooting (if time permits)**

Troubleshoot:

- The HP SIM CMS o Security popups
- o Unknown devices
- o Trap reception
- Use Mail Exchanger (MX) commands to troubleshoot HP SIM and managed systems
- Use the verbose mode to troubleshoot Secure Shell (SSH) connections

#### **Lab - Appendix B: Installing HP Insight Control (if time permits)**

- Run the Insight Management Advisor and resolve any issues discovered
- Install HP Insight Control suite
- Configure an HP System Insight Manager (HP SIM) initial setup

## **For more information**

To locate country contact information and to learn more about education services, please visit our worldwide web site at **http://www.hp.com/learn**.

© Copyright 2014 Hewlett-Packard Development Company, L.P. The information contained herein is subject to change without notice. The only warranties for HP products and services are set forth in the express warranty statements accompanying such products and services. Nothing herein should be construed as constituting an additional warranty. HP shall not be liable for technical or editorial errors or omissions contained herein.

(HK756S D.00) HP Education services are governed by the HP Education Services Terms and Conditions

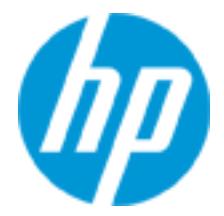